# **Интегрированный урок информатики и литературы**

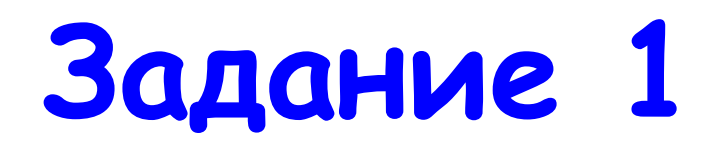

- **•Открыть папку Учёба, файл Восстановить пословицы.doc.**
- **•Восстановите** 
	- **пословицы, вставляя**

**пропущенные прилагательные.**

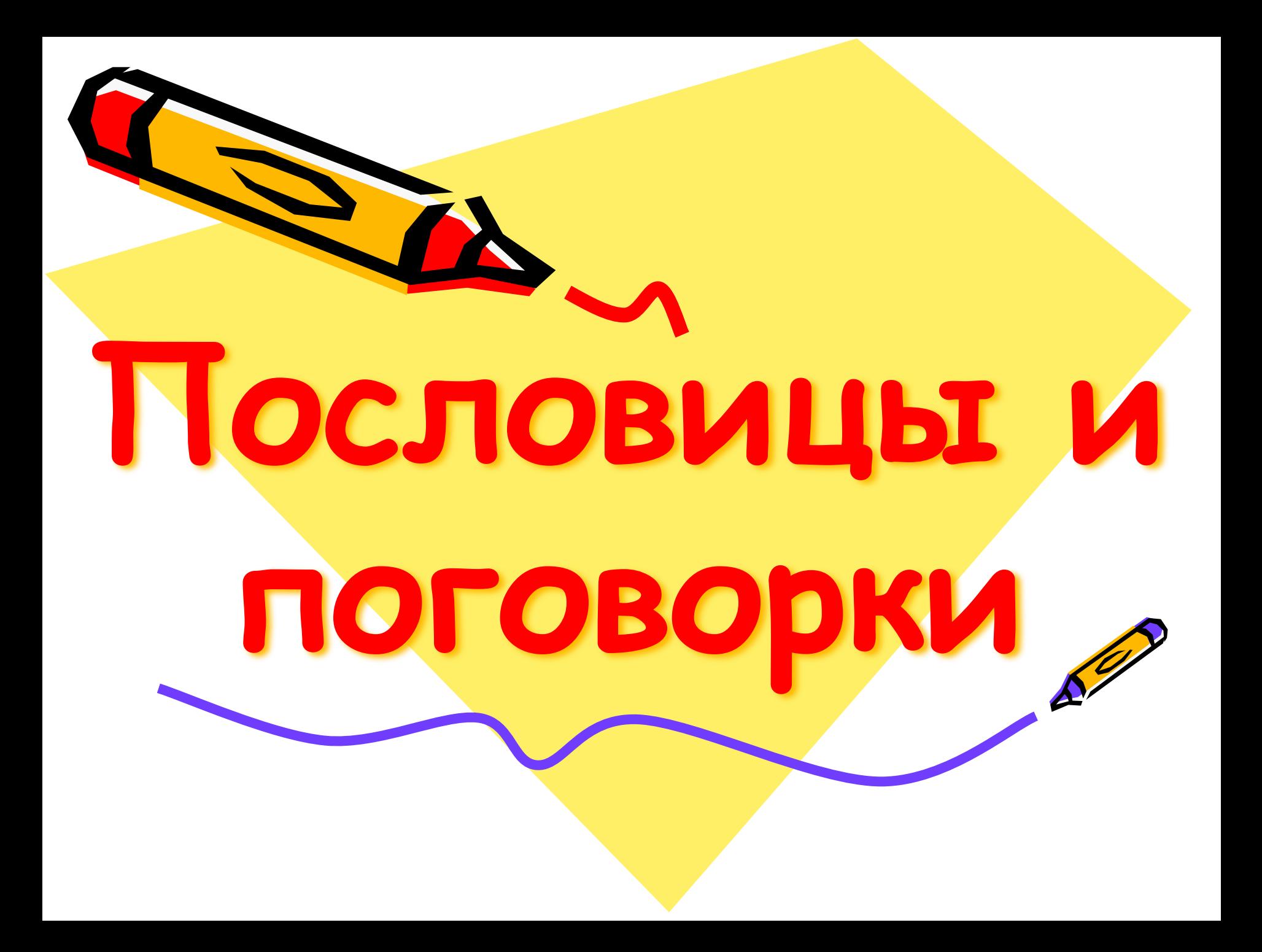

## **Цели и задачи: ■ Отработка навыков**

- **форматирования, редактирования текста средствами текстового процессора MS Word.**
- **■ Систематизация и обобщение знаний учащихся по теме «Пословицы и поговорки».** 
	- **■ Развитие речи.**
- **■ Коррекция зрительного восприятия.**
- **1. Как называются программы для обработки текстовой информации?**
- **2. Какое устройство необходимо для работы с этой программой?**
- **3. Что такое редактирование документа?**
- **4. Какое устройство необходимо для распечатки созданного документа? 5. Как открыть текстовый редактор?**

## **Проверка домашнего задания**

- **• Создайте документ MS Word в папке Пословицы на Рабочем столе.**
- **• Запишите в нем высказывания писателей, учёных, видных общественных деятелей о пословицах и поговорках.**
- **• Сохраните документ с именем Цитаты.doc**

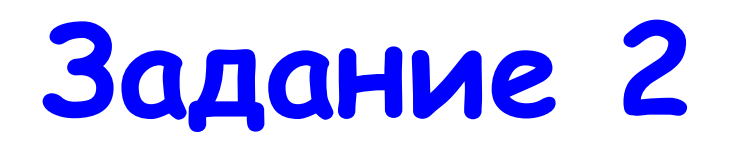

- Открыть папку Пословицы, файл Закрасить пословицы. doc
- Закрасить в одинаковые цвета начало и конец <sup>р</sup>каждой пословицы.

#### Будет зима...

#### (всякий молод.)

#### (будет и лето.) Готовь сани Летом...

#### В зимний ХОЛОД...

## (а телегу зимой.)

**Будет зима… (всякий молод.) Готовь сани летом… В эмели холод… (будет и лето.) а телегу зимой. (а телегу зимой.) В зимний холод Будет зима – будет и лето. Готовь сани летом, всякий молод.**

Задание 3 Открыть файл Синонимы. doc Объясните одним словом смысл некоторых пословиц.

- Долог день до вечера, коли делать нечего.
- Собирай по ягодке наберешь кузовок.
	- Тише едешь дальше будешь.

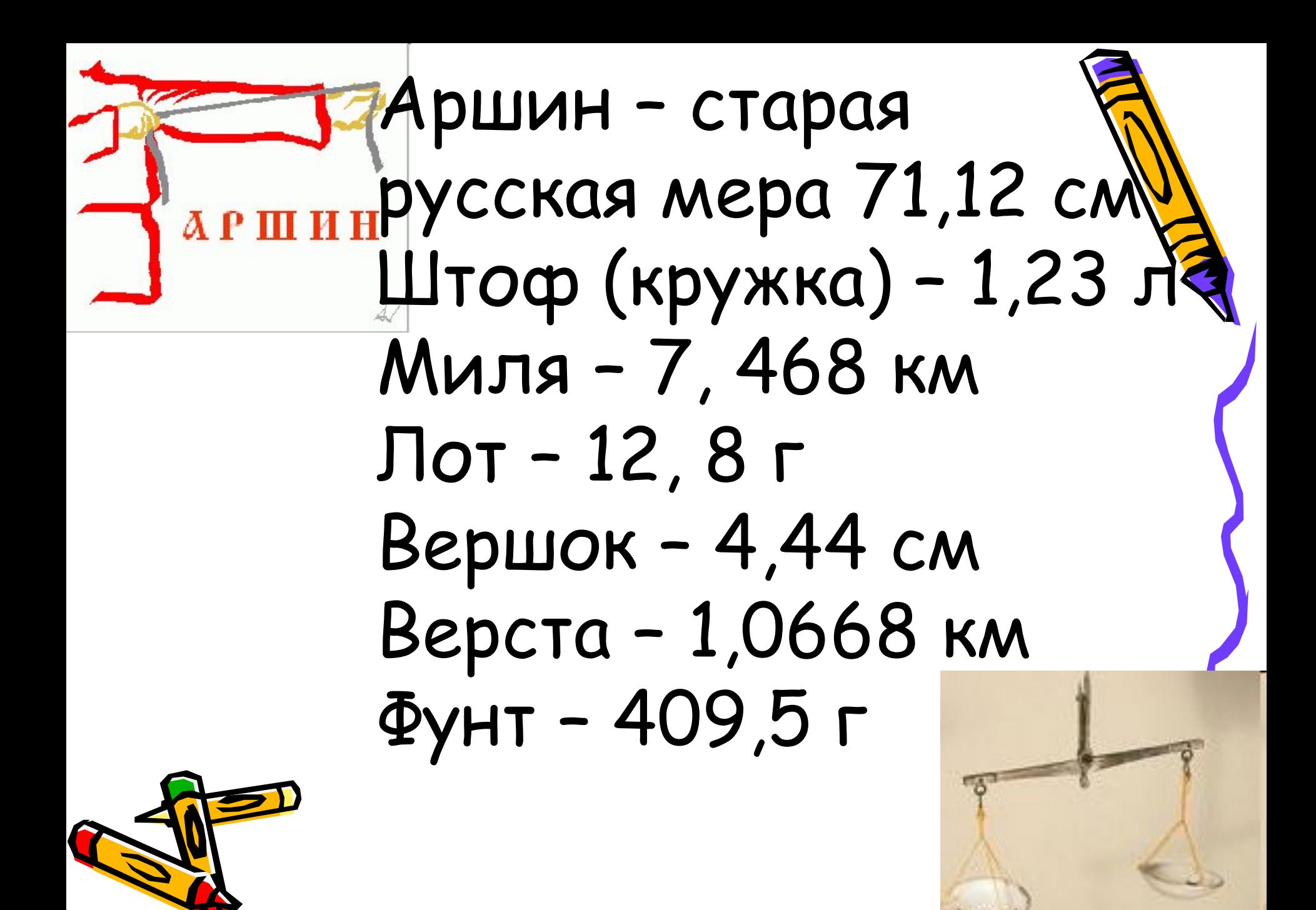

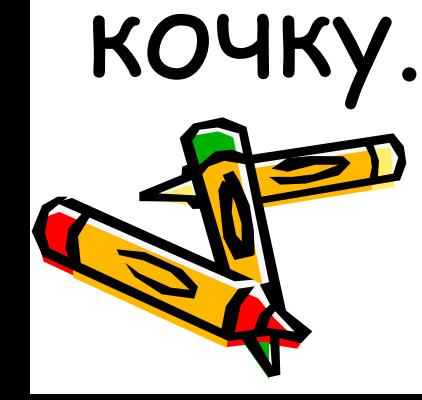

Что есть – вместе, чего нет - пополам.

В одиночку не одолеешь и

### У семи нянек дитя без глазу.

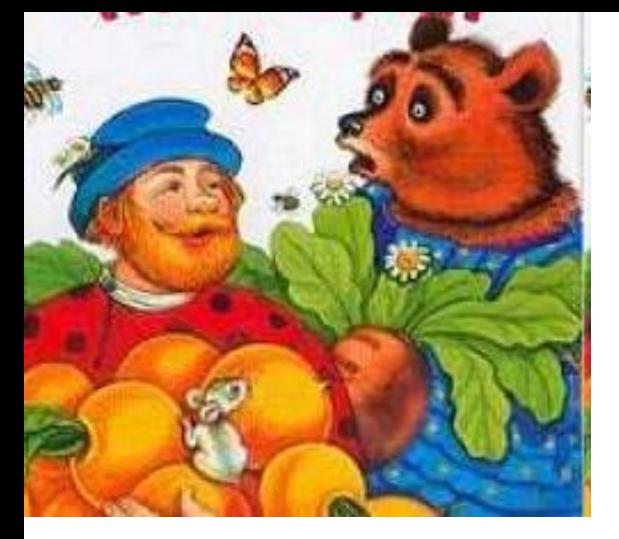

Один в поле не воин.

Семь раз отмерь – один раз отрежь.

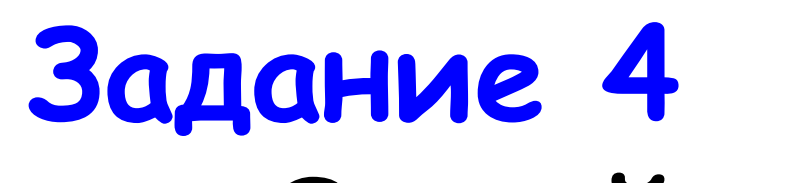

## • Откройте файл  *ПȍȐȊȍȁȇцы ȁ ȏяȃ.doc*

• Опредактируйпе *ȐȍȃȄȏȅȇȋȍȄ ȓǿȈȊǿ ȑǿȉ,*  чтобы каждая

*ȎȍȐȊȍȁȇцǿ ȆǿȌȇȋǿȊǿ* 

*ȁȐȄȂȍ ȍȃȌȒ ȐȑȏȍȉȒ.*

#### **ПОГОВОРКИ очень похожи на пословицы, но коечем и отличаются. Во-первых, в пословице всегда выражается целая, законченная мысль, а в поговоркетолько часть её. Во- вторых, пословица- всегда целостное предложение, а поговорка – только фрагмент его. Поговорку, как правило, легко заменить одним единственным словом.**

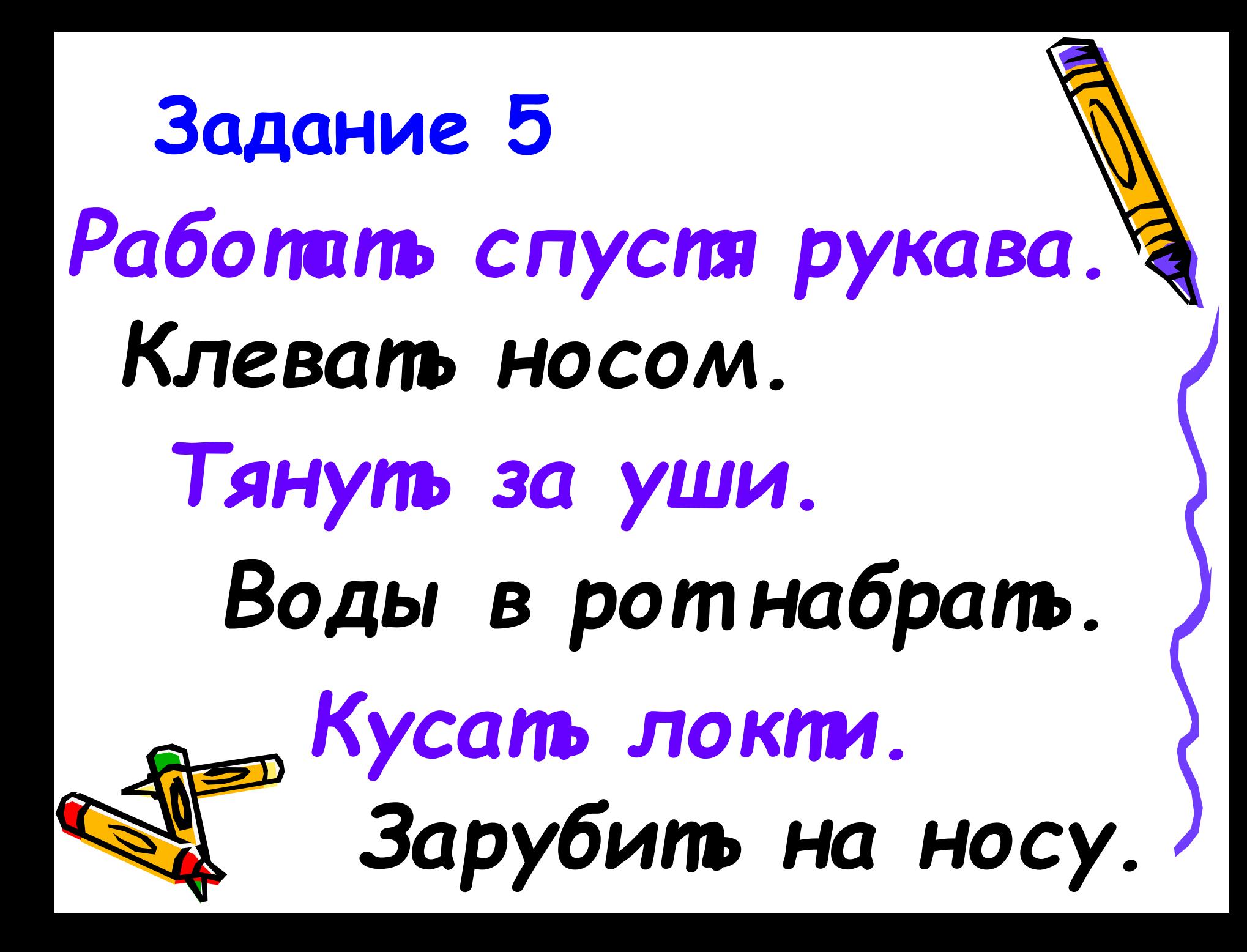

Итог урока Что нового узнали на уроке? Чему научились на уроке? • Какие приемы форматирования, редактирования текста вы использовали? • Помогают ли нам знания и умения, полученные на уроках информатики, в изучении других предметов? • Нужны ли нам пословицы и поговорки?

## **. Домашнее задание (творческая работа) Как вы понимаете пословицу "Чему Ваня не научился, тому Иван не научится"**

- **1. Друг неиспытанный, что...**
- **2. Дурную славу нажить, как...**
- **3.За старой головой, как...**
- **4.Красавица без ума, что...**
- **5.Красна девка в хороводе, что...**
- **6.Ласковое слово, что...**
- **Сравнения для вставки: что кошелёк без денег; как за каменной горой; что орех не сколотый; как пить попросить; что маков цвет в огороде; что весенний день.**